# **1Z0-1069-22Q&As**

Oracle Recruiting Cloud 2022 Implementation Professional

### **Pass Oracle 1Z0-1069-22 Exam with 100% Guarantee**

Free Download Real Questions & Answers **PDF** and **VCE** file from:

**https://www.leads4pass.com/1z0-1069-22.html**

100% Passing Guarantee 100% Money Back Assurance

Following Questions and Answers are all new published by Oracle Official Exam Center

**C** Instant Download After Purchase **83 100% Money Back Guarantee** 

365 Days Free Update

**Leads4Pass** 

800,000+ Satisfied Customers

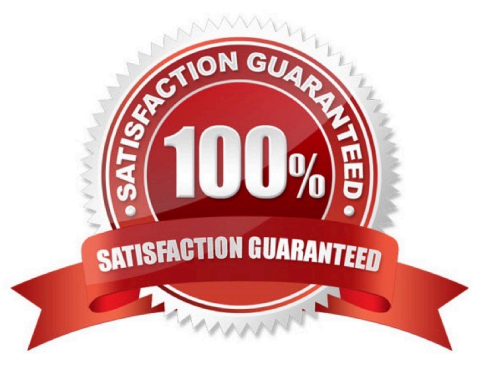

# **Leads4Pass**

#### **QUESTION 1**

You want to alter scores on a pre-screening question. Which step would you perform first to achievethis?

- A. Remove all existing scores.
- B. Delete the original question.
- C. Set all scores to zero.
- D. Edit the question.

Correct Answer: D

#### **QUESTION 2**

How can a Job offer get accepted?

- A. by the candidate, and by anyone who has Update privileges on the requisition
- B. only by the candidate giving an e-signature.
- C. by the candidate or recruiter giving an e-signature
- D. by the candidate, and by anyone who has the right privileges on the job offer

Correct Answer: D

#### **QUESTION 3**

You have a few assessments stored with a third-party vendor. You need to edit the Candidate Assessment

Completed message to include a hyperlink to the vendor site.

Which tool would you use?

- A. Communication Agent
- B. Recruiting Content Library
- C. Alerts Composer
- D. Message Manager

Correct Answer: D

#### **QUESTION 4**

An organization wants to use video conferencing for second-level interviews with candidates. Which is the correct path

## **Leads4Pass**

for adding this interaction type?

A. Setup and Maintenance > Recruiting and Candidate Experience > Candidate Experience > Configure Recruiting Interaction Categories

B. Tools > Transaction Console > Recruiting Maintenance > CSP Configurations

C. Setup and Maintenance > Recruiting and Candidate Experience > Recruiting and Candidate Experience Management > Configure Recruiting Interaction Categories

D. Tools > Transaction Console > Configure Recruiting Interaction Categories

Correct Answer: C

#### **QUESTION 5**

How can additional job application filters be enabled for the user?

- A. Admins have to enable filters via an FSM task.
- B. Only the filters visible In the list are supported.
- C. Page personalization has to be used.
- D. Clicking on the gear icon in the filter panel allows you to make additional filters available.

Correct Answer: A

[1Z0-1069-22 PDF Dumps](https://www.leads4pass.com/1z0-1069-22.html) [1Z0-1069-22 Practice Test](https://www.leads4pass.com/1z0-1069-22.html) [1Z0-1069-22 Study Guide](https://www.leads4pass.com/1z0-1069-22.html)